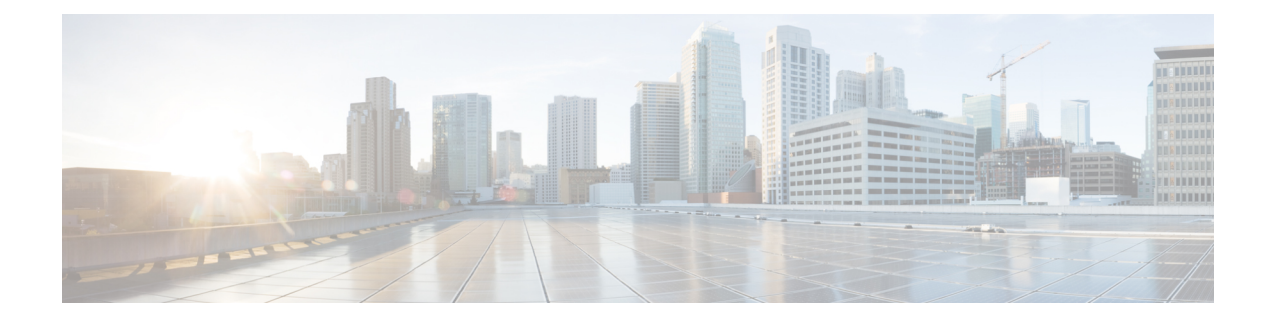

## **New and Changed Information**

This chapter provides release-specific information for each new and changed feature in the *Cisco Nexus 7000 Series NX-OS VXLAN Configuration Guide*.

• New and Changed [Information,](#page-0-0) on page 1

## <span id="page-0-0"></span>**New and Changed Information**

The table below summarizes the new and changed features for this document and shows the releases in which each feature is supported. Your software release might not support all the features in this document. For the latest caveats and feature information, see the Bug Search Tool at <https://tools.cisco.com/bugsearch/> and the release notes for your software release.

| <b>Feature</b>              | <b>Description</b>                                                          | <b>Changed in Release</b>  | <b>Where Documented</b>                     |
|-----------------------------|-----------------------------------------------------------------------------|----------------------------|---------------------------------------------|
| VXLAN Flood and Learn       | This feature was<br>introduced.                                             | 7.2(0)D1(1)                | <b>Configuring VXLAN</b><br>Flood and Learn |
| <b>VXLAN BGP EVPN</b>       | This feature was<br>introduced.<br>Support for M3 modules<br>is introduced. | 7.2(0)D1(1)<br>7.3(0)DX(1) | <b>Configuring VXLAN</b><br><b>BGP EVPN</b> |
| <b>ACI WAN Interconnect</b> | This feature was<br>introduced.                                             | 7.3(1)D1(1)                | Configuring ACI WAN<br>Interconnect         |
| Campus Fabric               | This feature was<br>introduced.                                             | 7.3(1)D1(1)                | <b>Campus Fabric</b>                        |

**Table 1: New and Changed Information**

 $\mathbf I$ 

٦